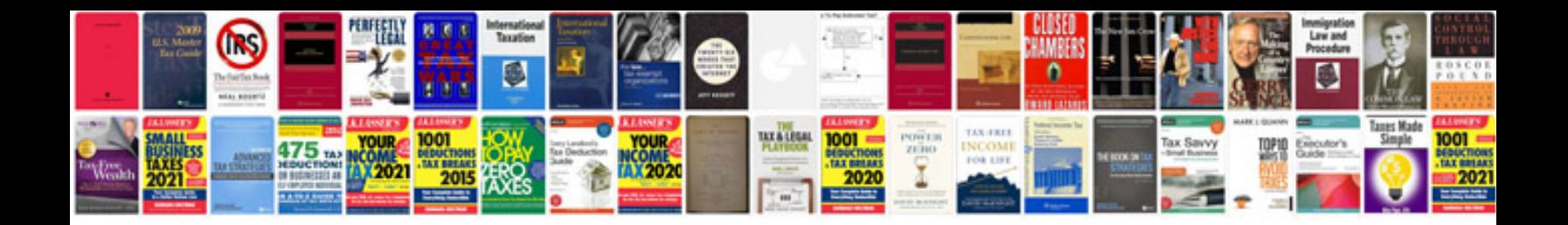

**Checklist template doc**

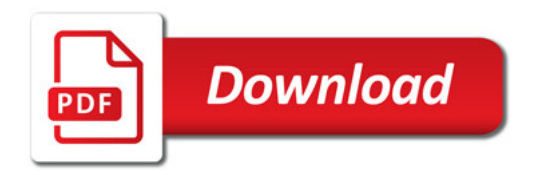

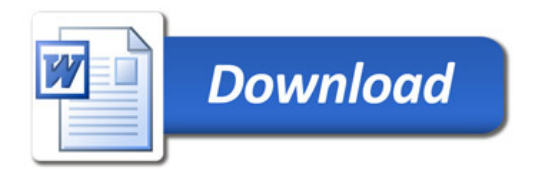